## **QGIS Application - Feature request #19815 Default primary key identification posts**

*2018-09-11 01:10 AM - Willem Buitendyk*

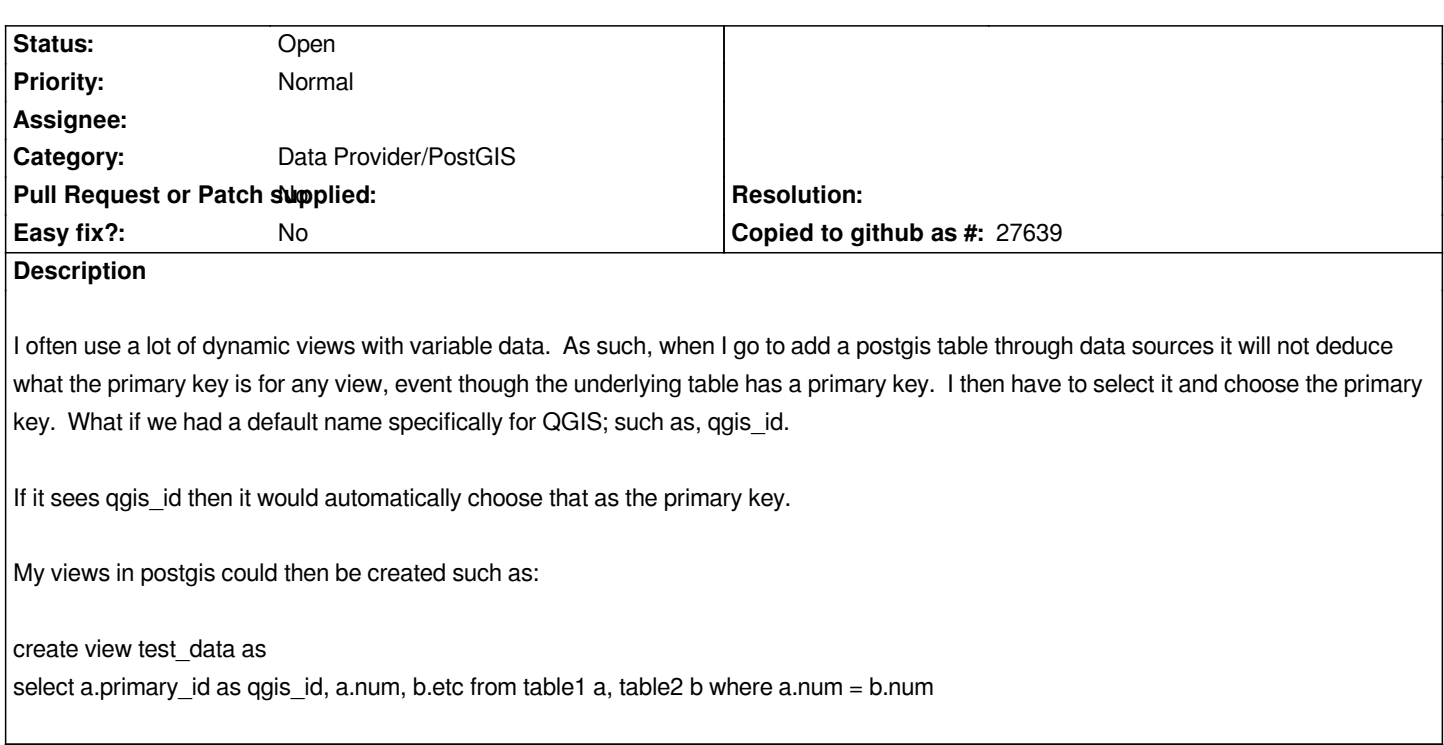